# **CIS 467 Image Analysis and Processing** Lecture 25, 05/10/2005

Li Shen Computer and Information Science UMass Dartmouth

## **Outline**

- Chapter 1: Introduction
- Chapter 2: Digital Image Fundamentals
- Chapter 3: Image Enhancement in the Spatial Domain
- Chapter 4: Image Enhancement in the Frequency Domain
- Chapter 5: Image Restoration
- Chapter 7: Wavelets and Multiresolution Processing
- Chapter 8: Image Compression
- Chapter 9: Morphological Image Processing
- Chapter 10: Image Segmentation
- One page brief notes, calculator

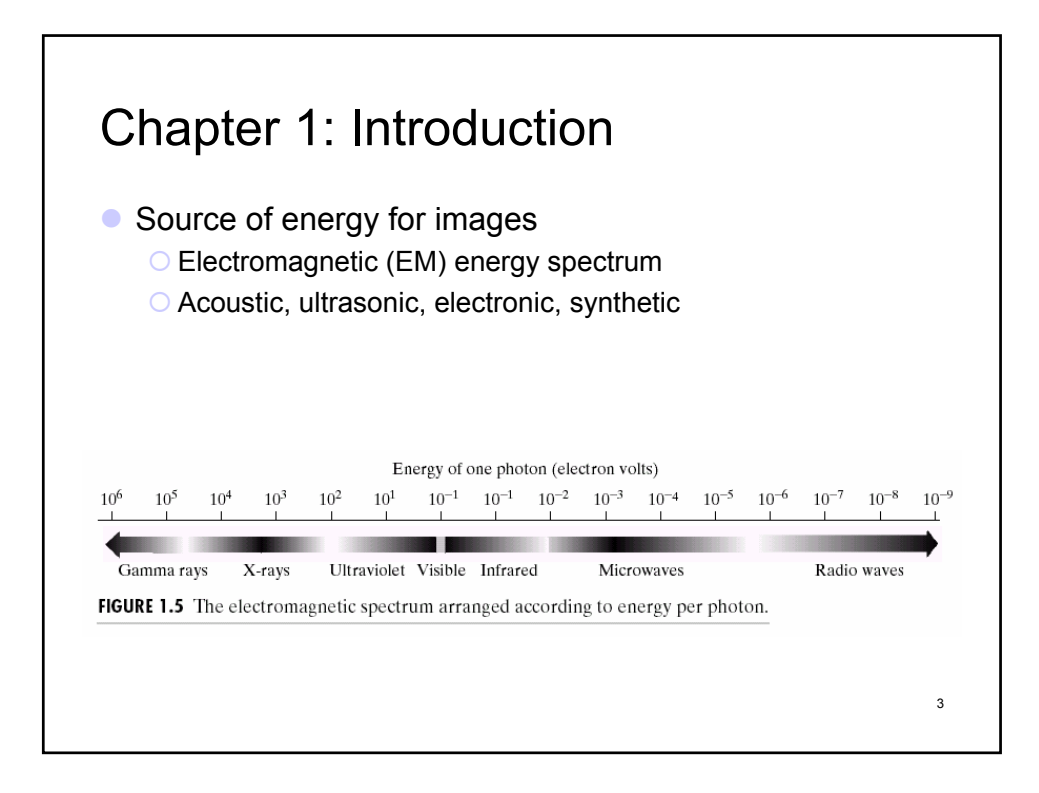

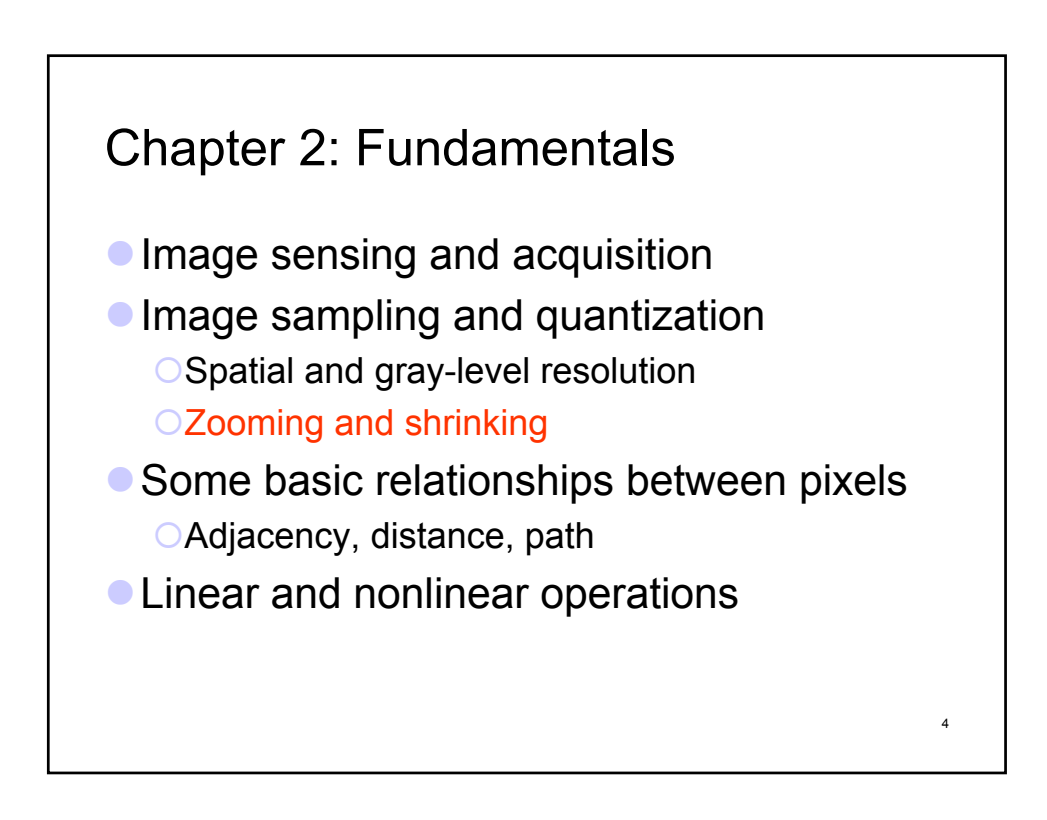

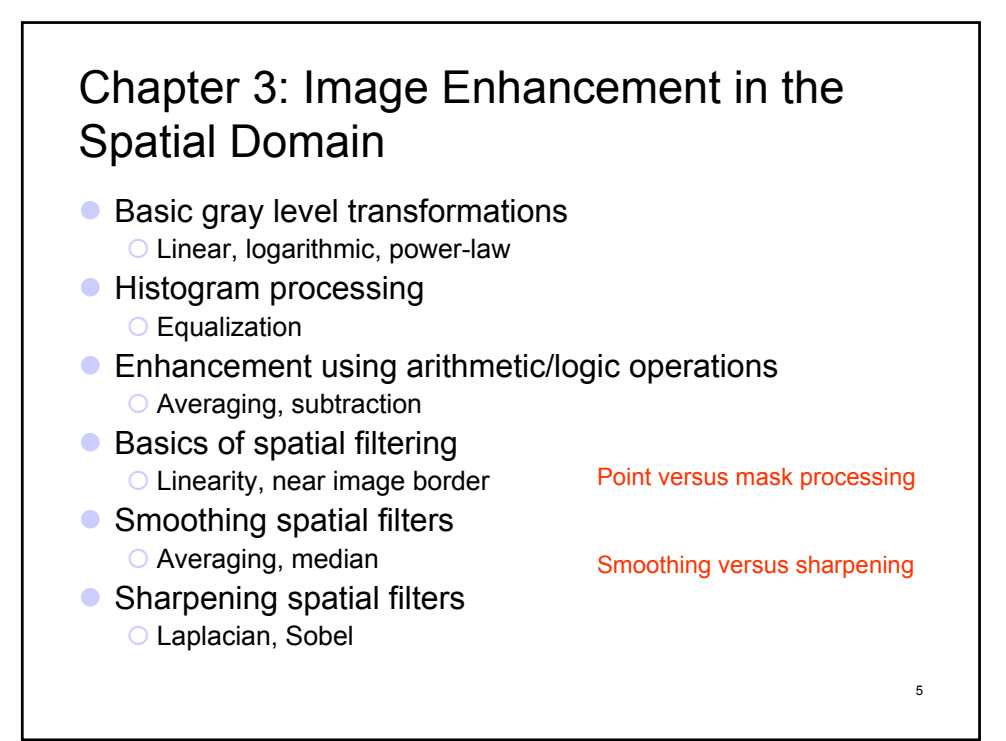

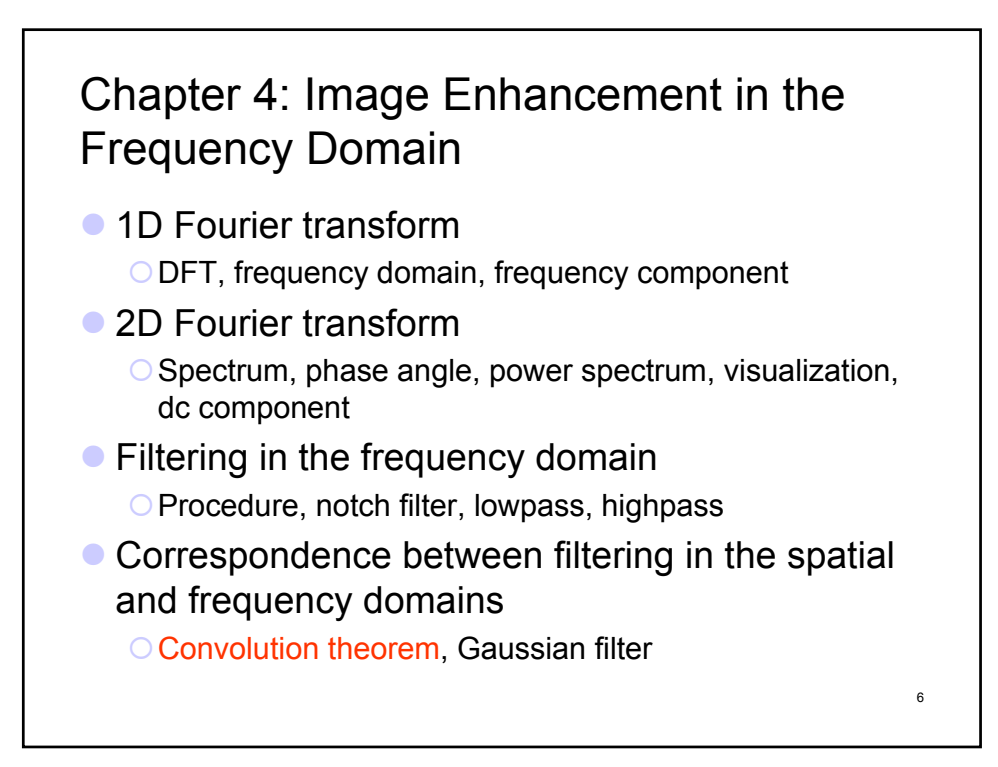

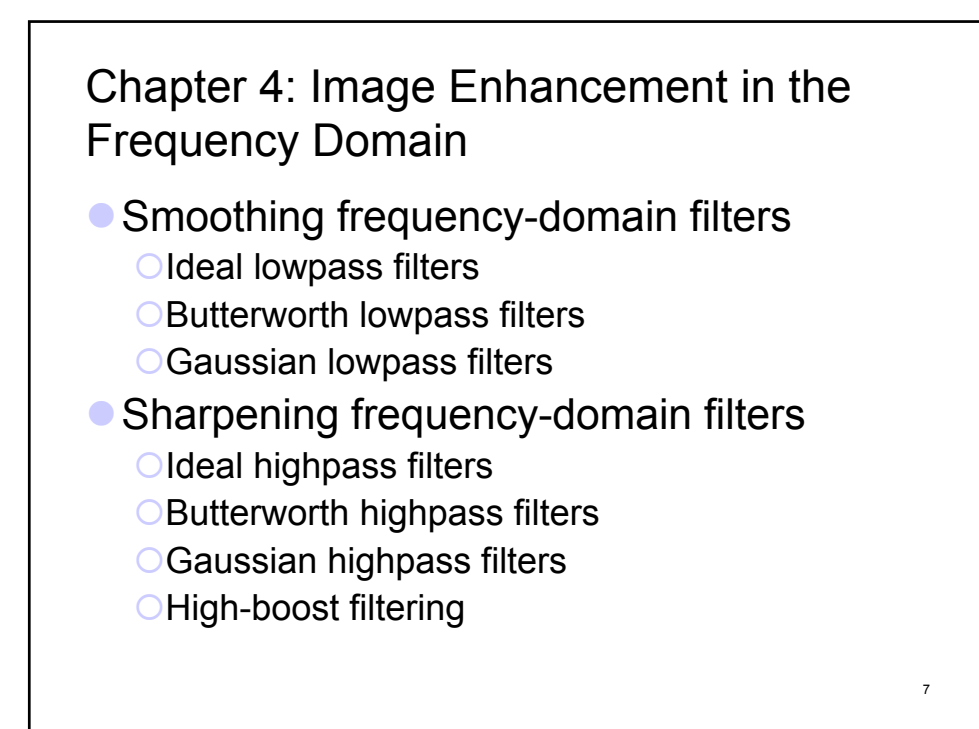

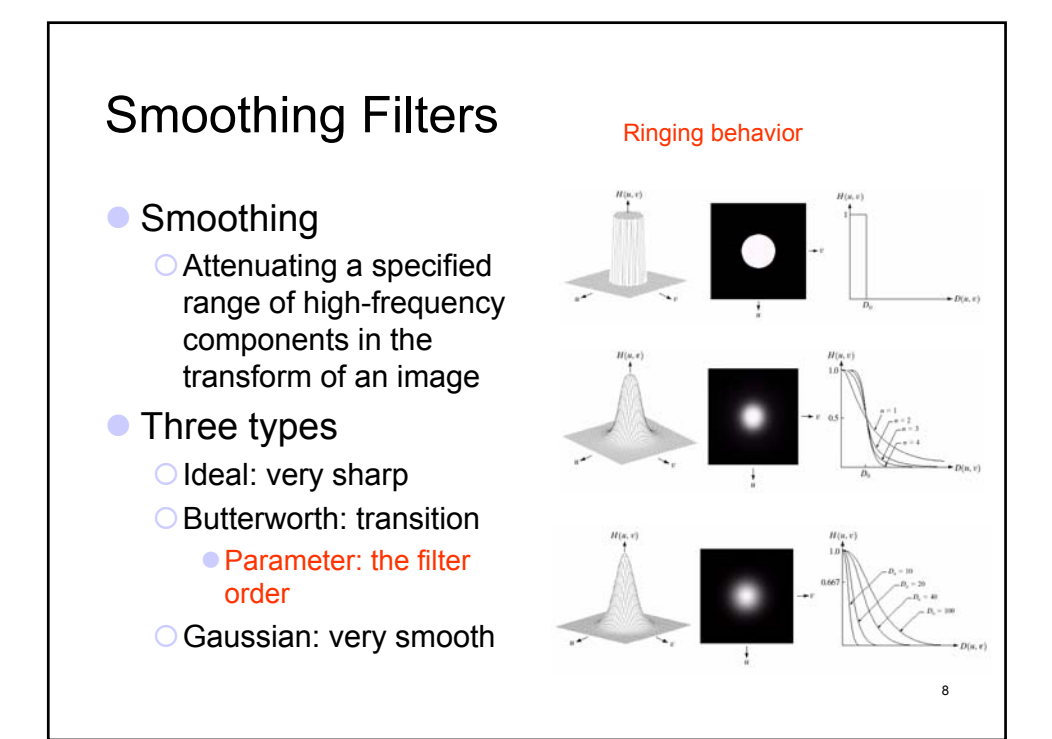

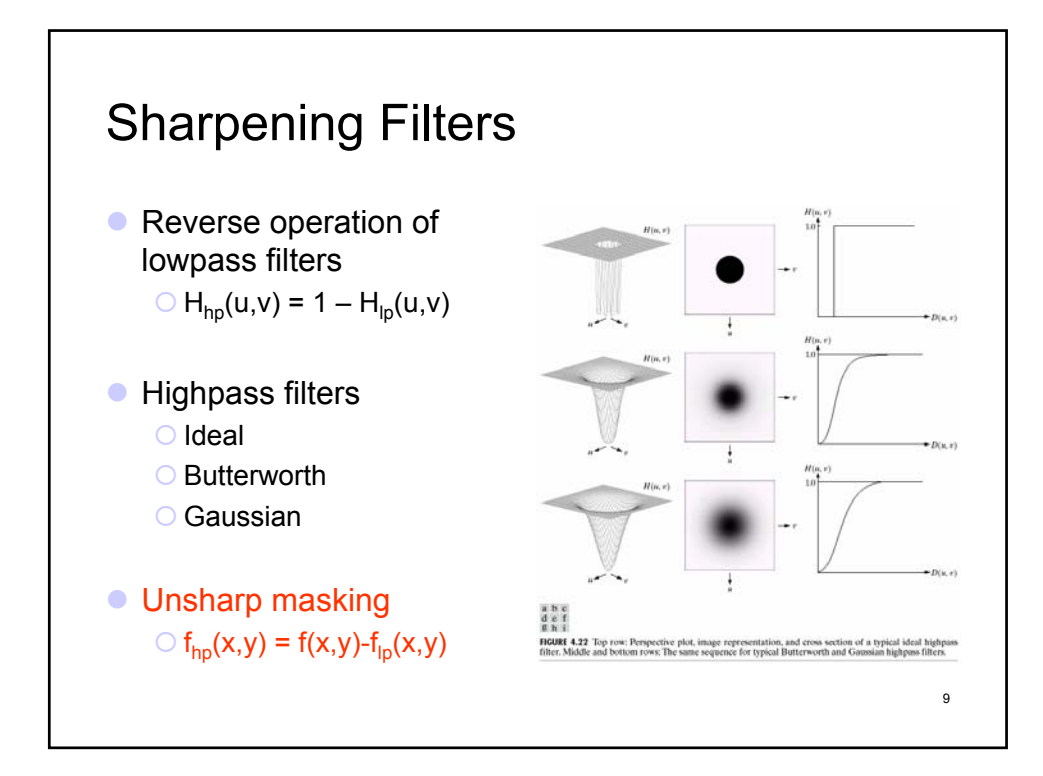

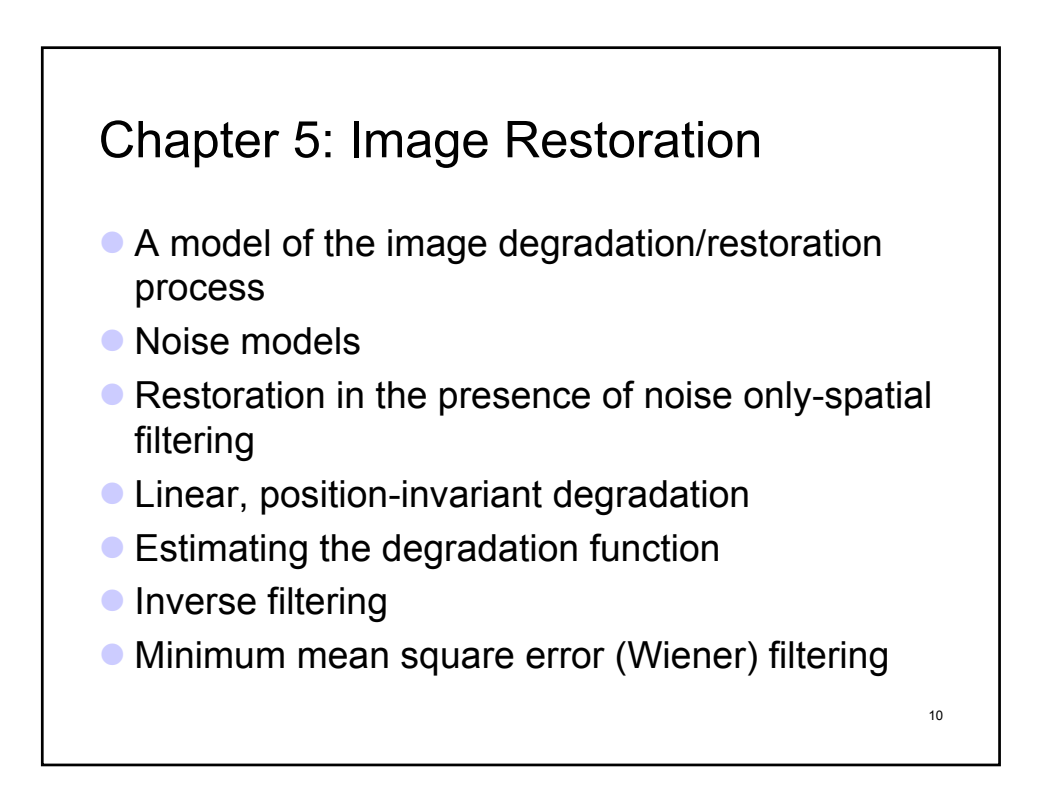

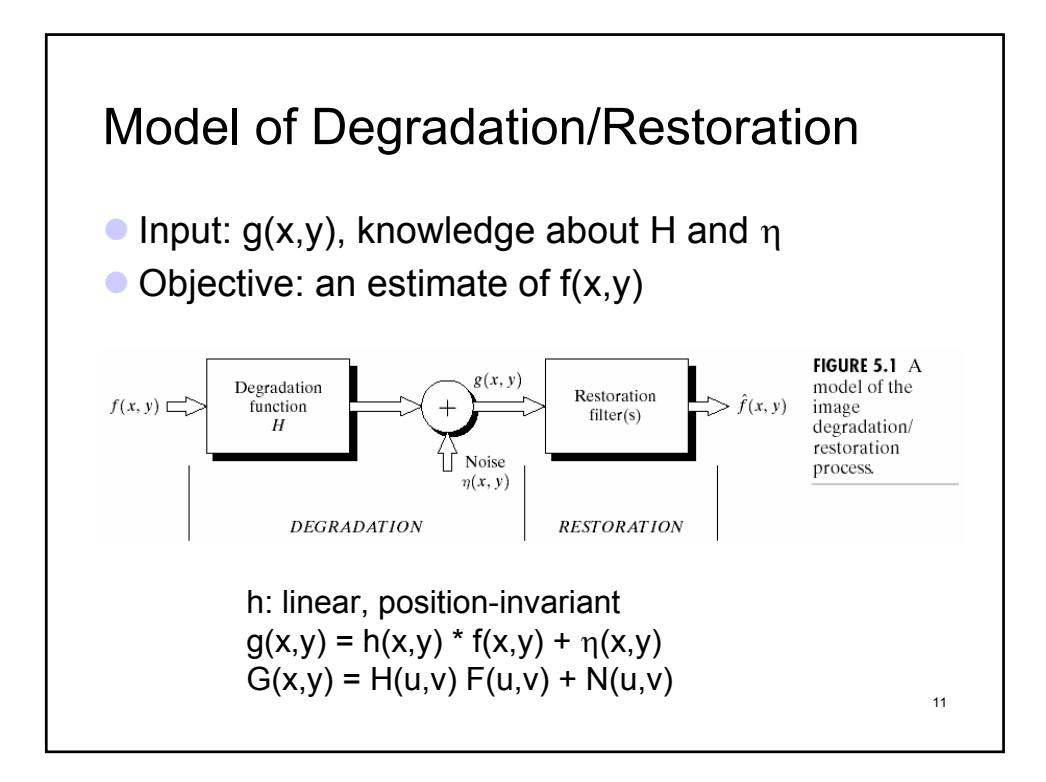

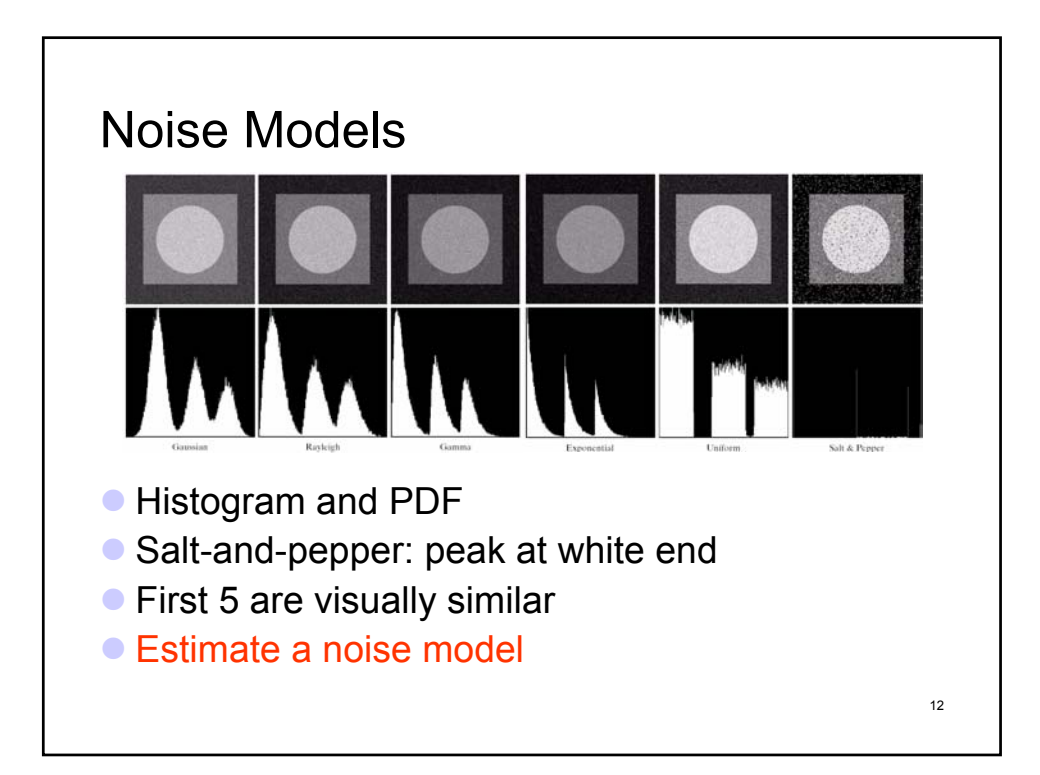

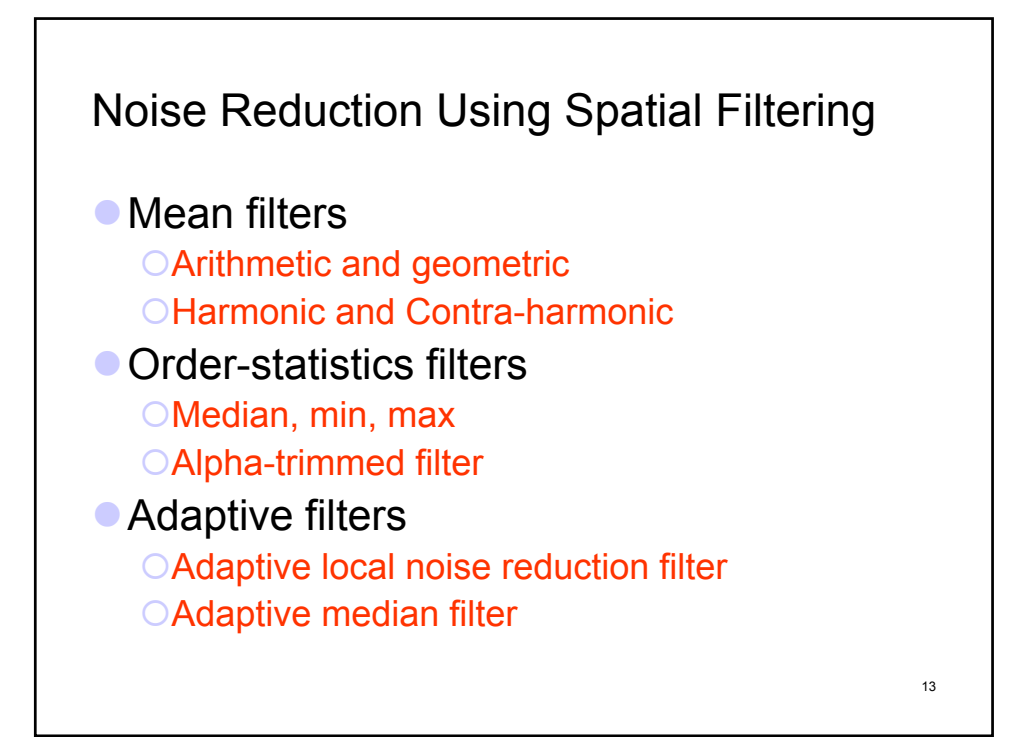

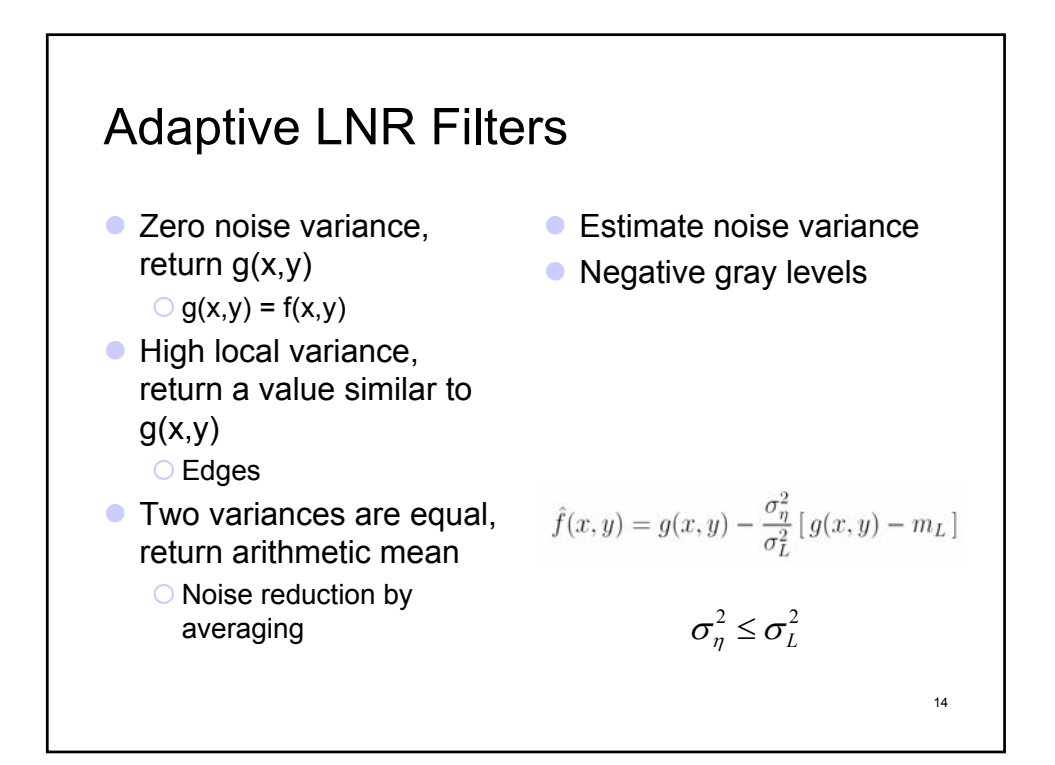

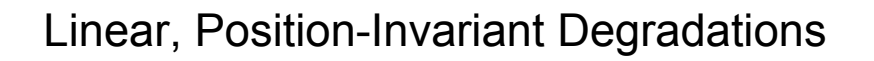

 $\bullet$  A linear, spatially-invariant degradation system with additive noise can be modeled in the spatial domain as the convolution of the degradation function with an image, followed by the addition of noise.

 $\bullet$  In the frequency domain, the same process can be expressed as the product of the transforms of the image and degradation, followed by the addition of the transform of the noise.

$$
g(x, y) = h(x, y) * f(x, y) + \eta(x, y)
$$

$$
G(u, v) = H(u, v)F(u, v) + N(u, v)
$$

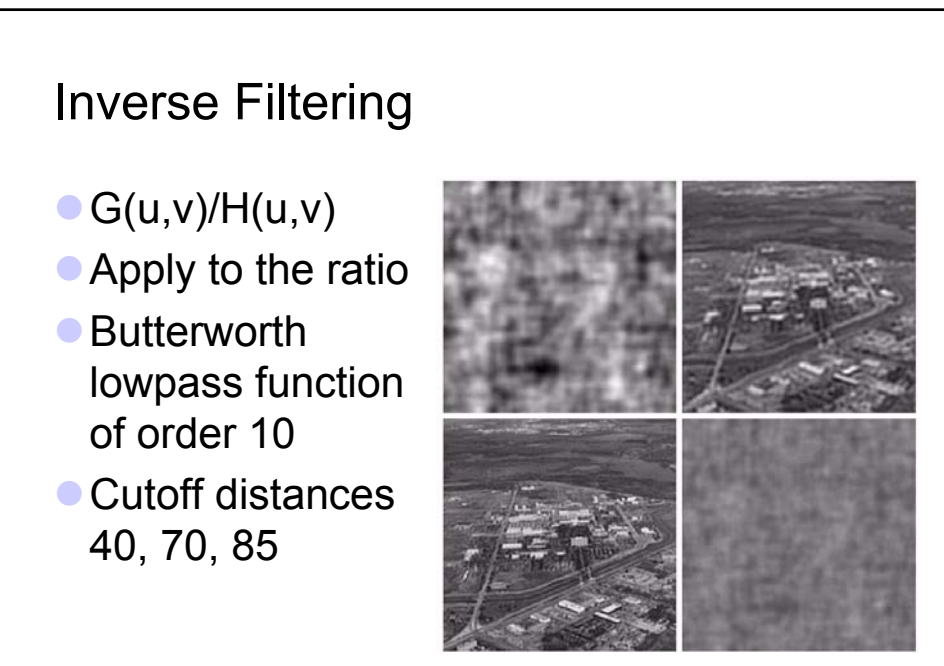

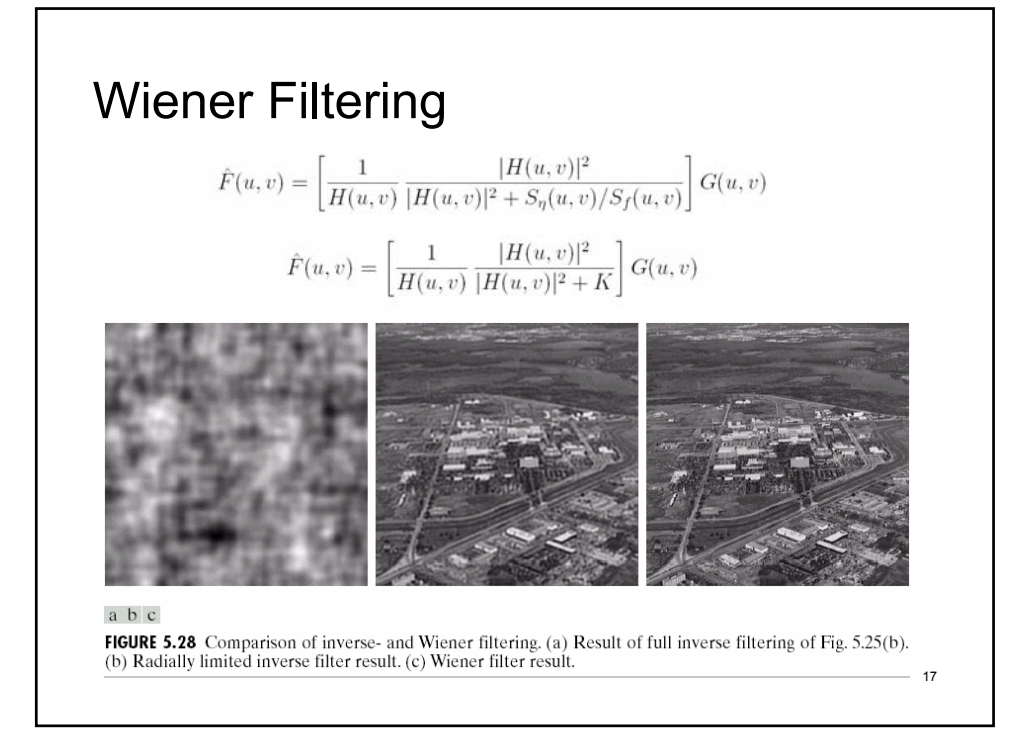

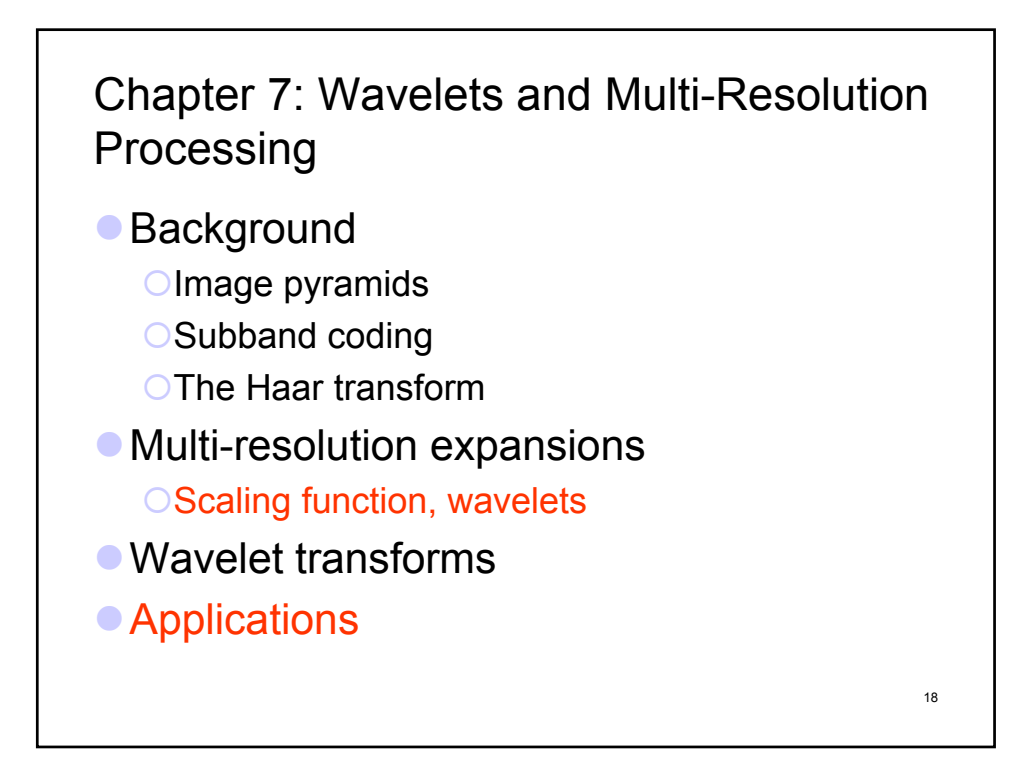

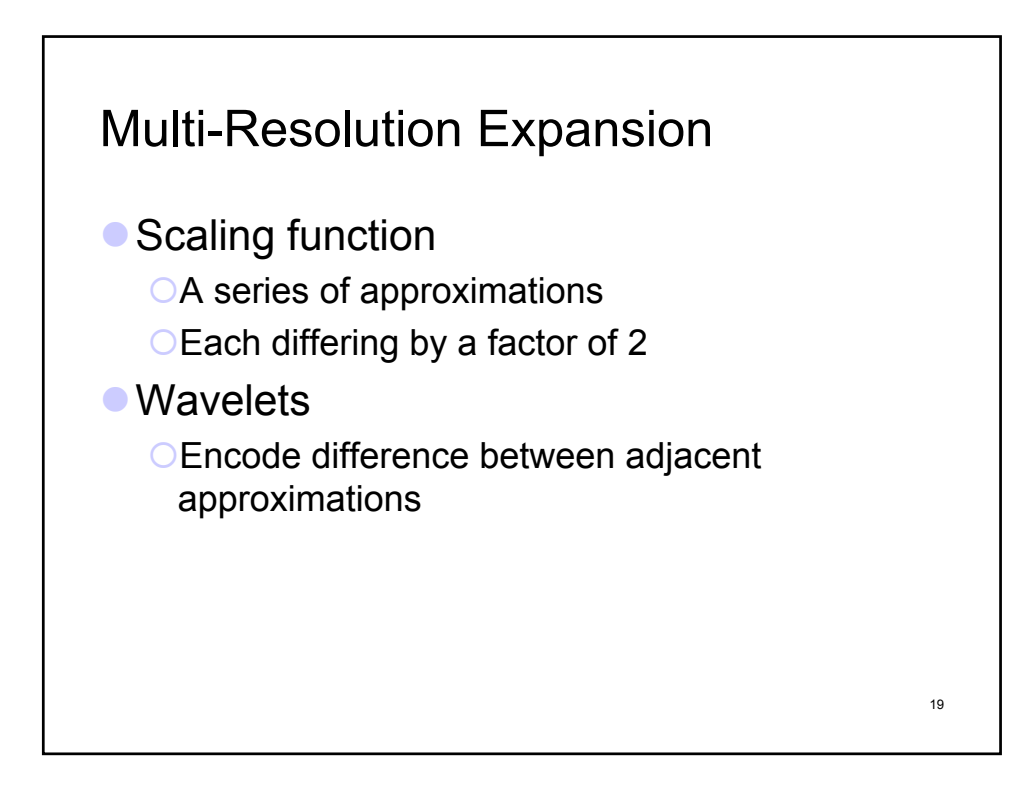

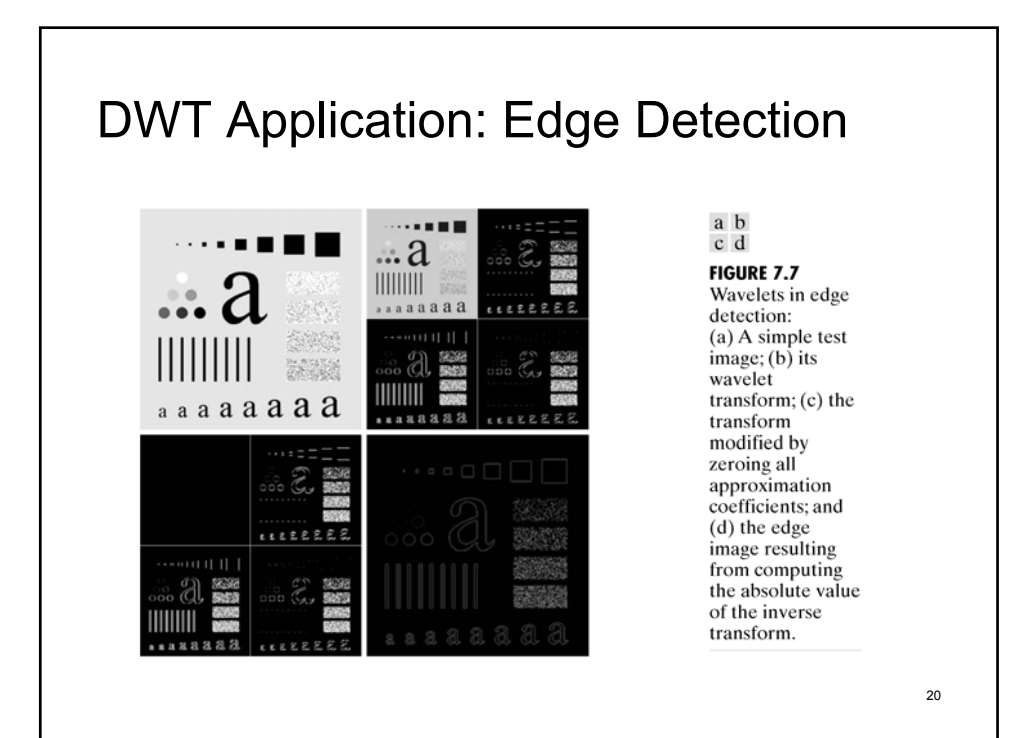

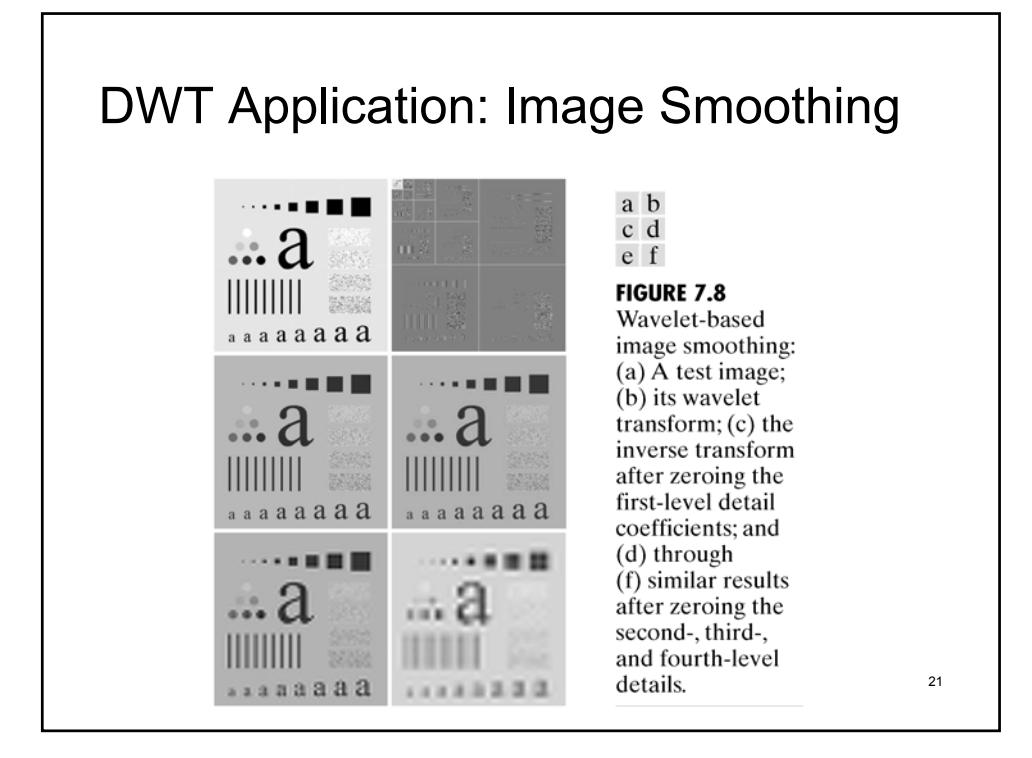

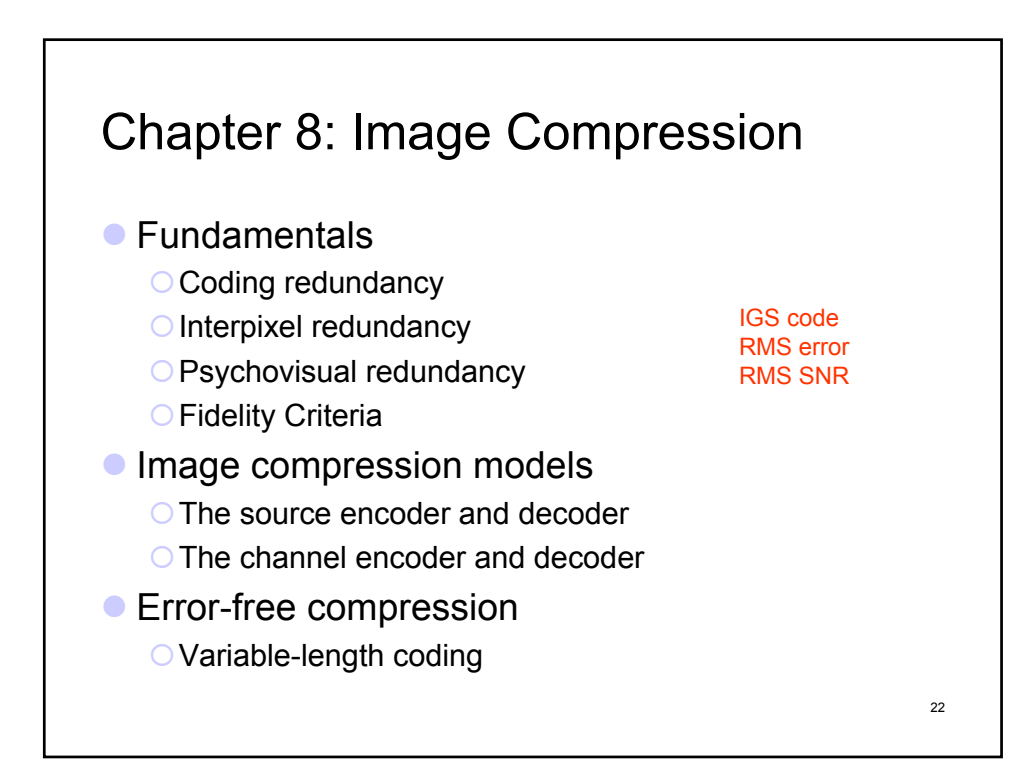

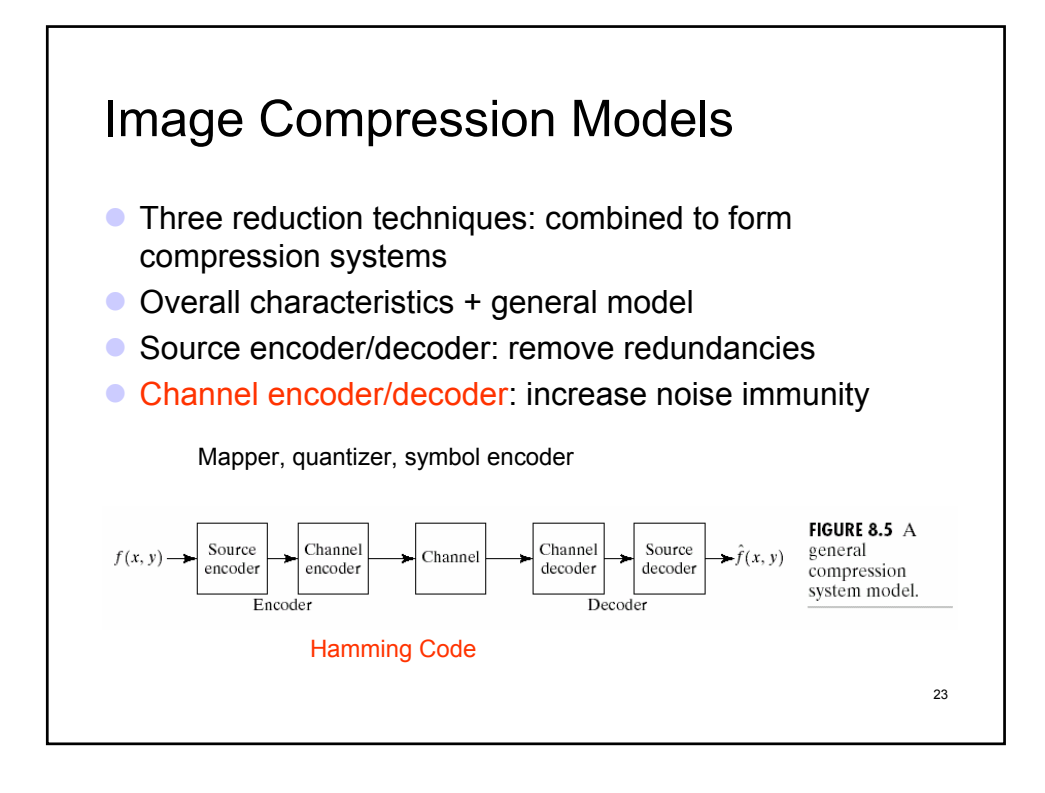

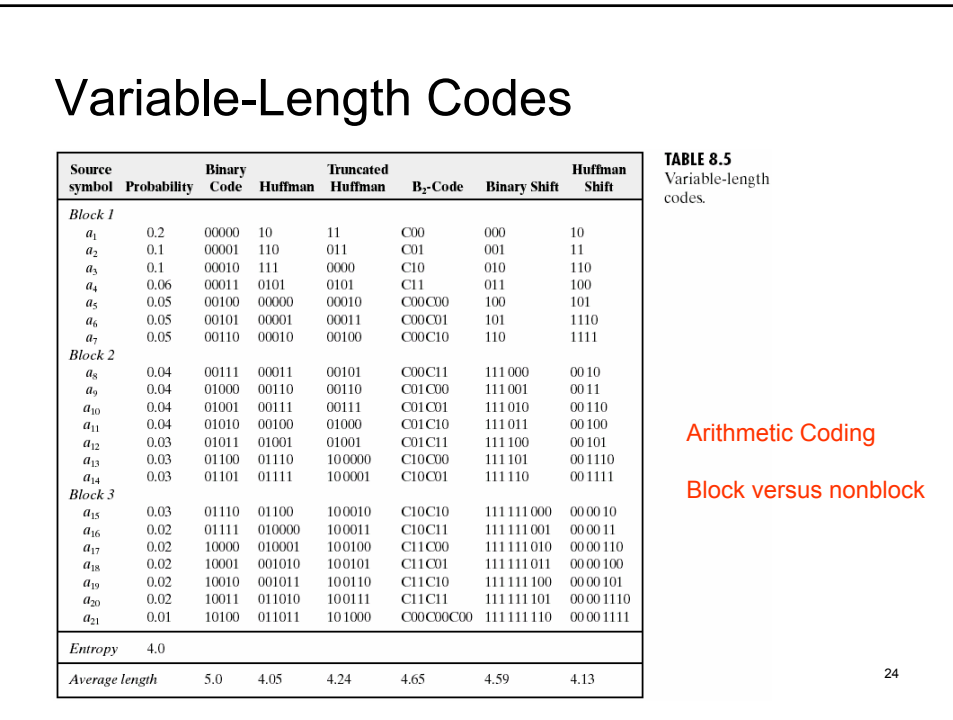

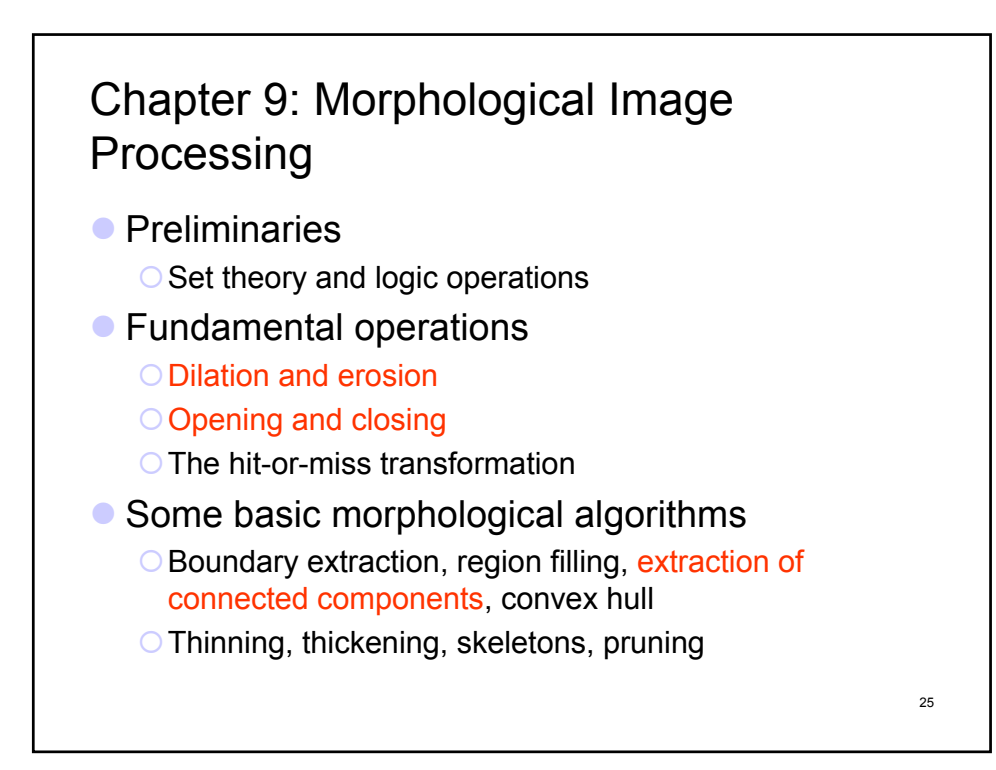

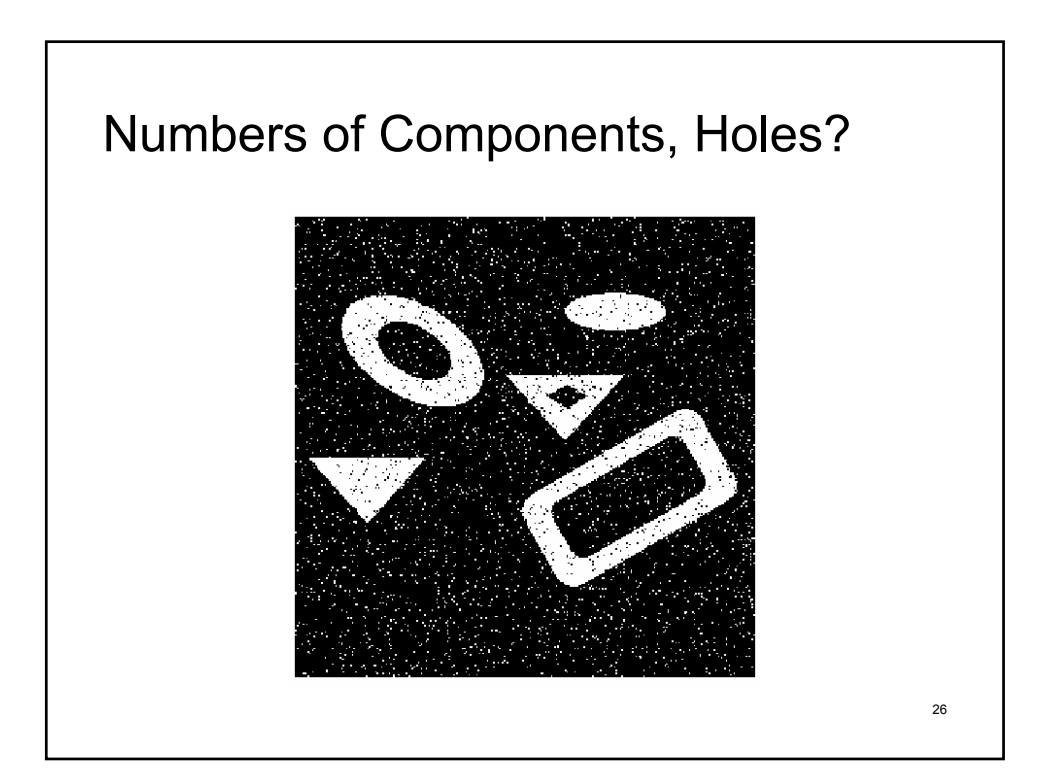

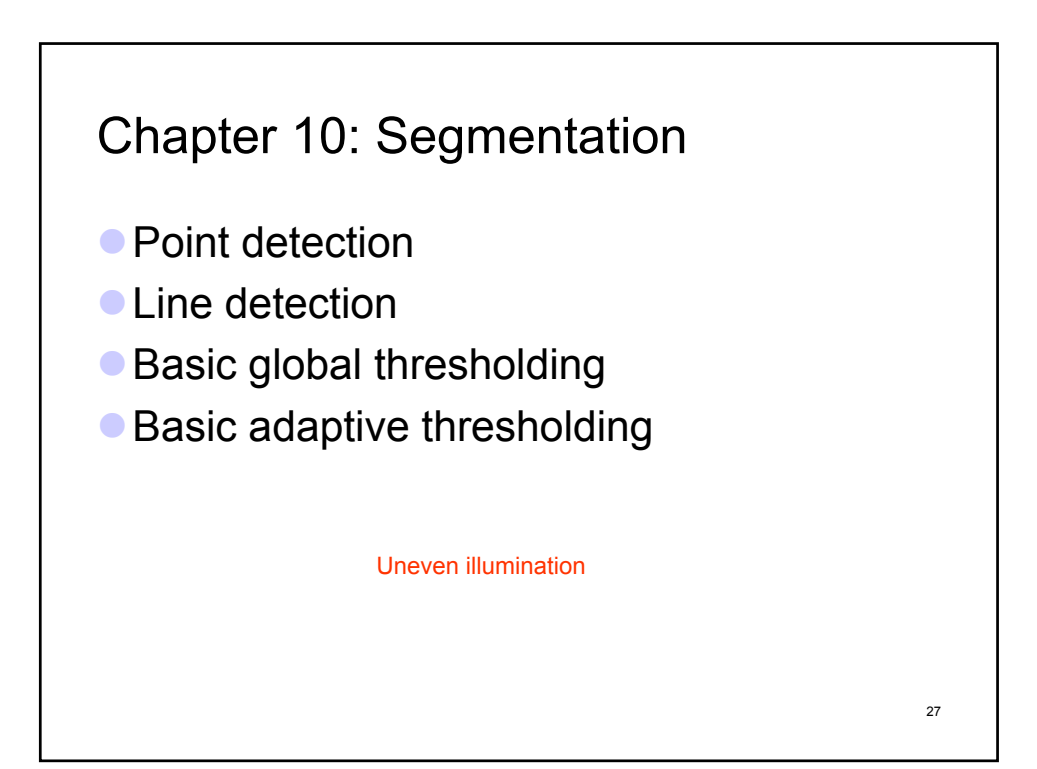

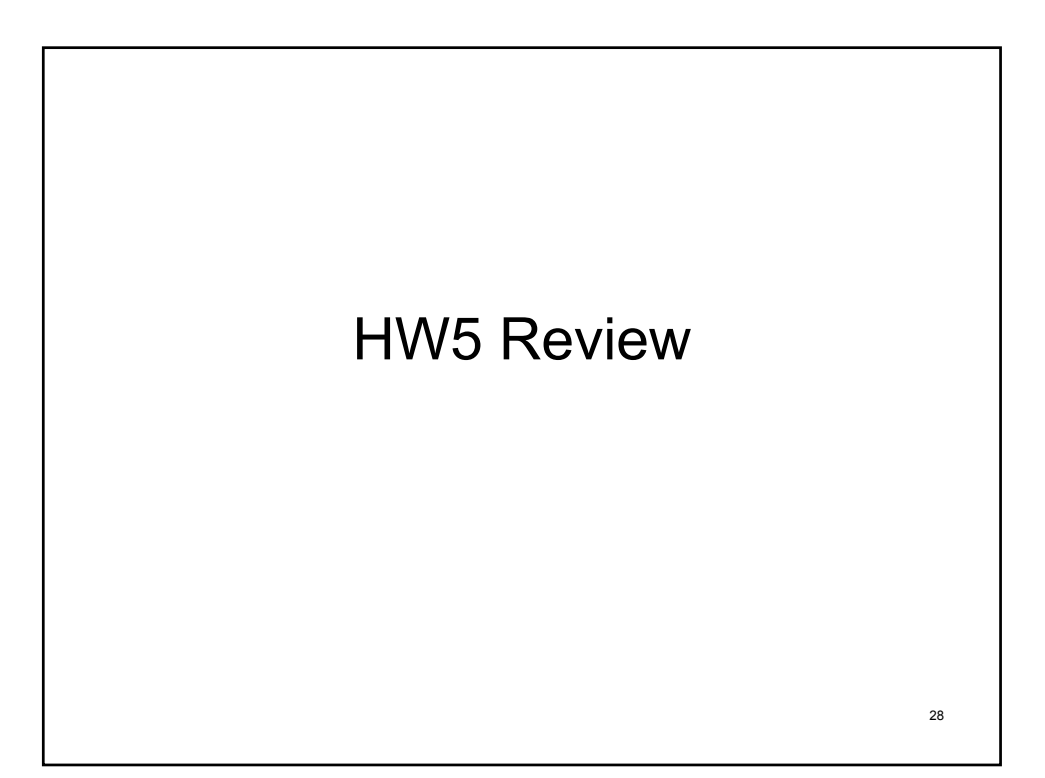

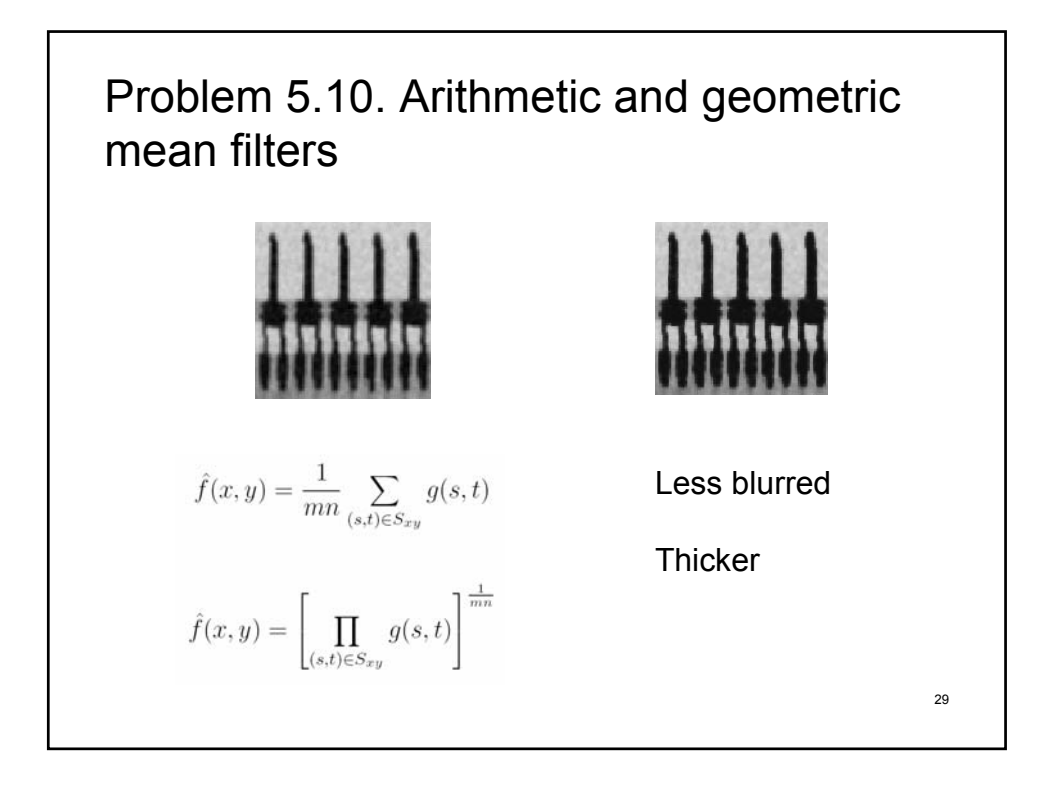

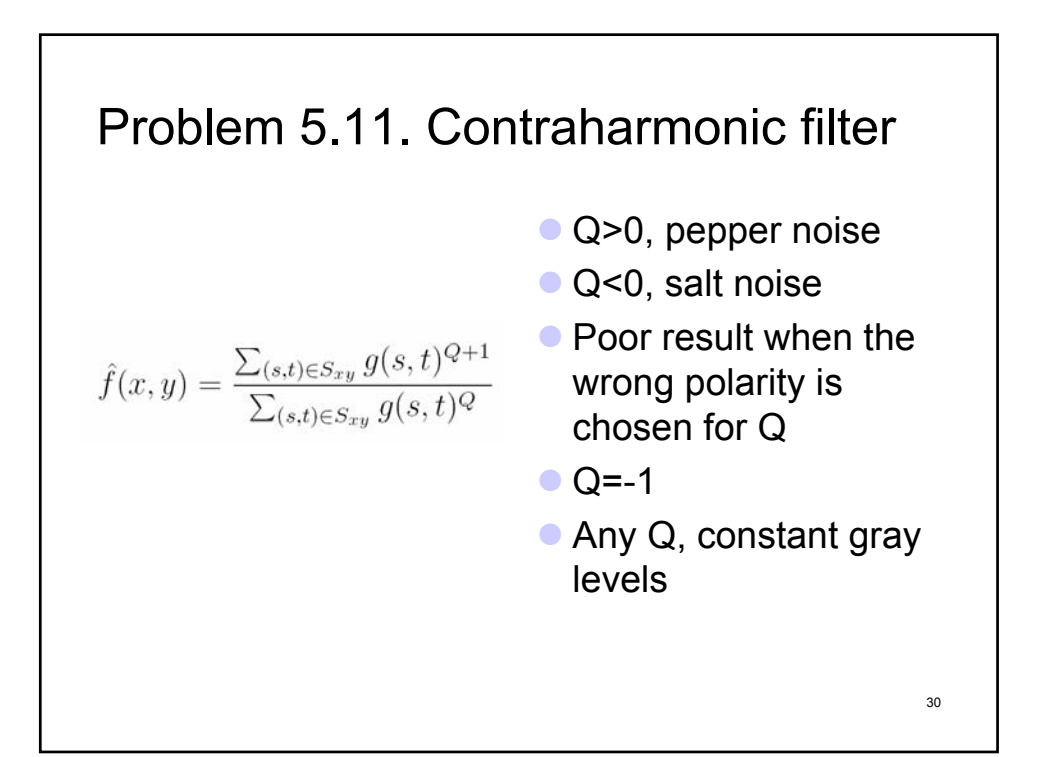

# Problem 5.26. Telescope images

- Telescope images are blurry
- Cannot conduct controlled lab experiments with the lenses and imaging sensors
- Formulate a digital image processing solution

One possible solution: (1) Average images to reduce noise. (2) obtain blurred image of a bright, single star to simulate an impulse (the star should be as small as possible in the field of view of the telescope to simulate an impulse as closely as possible. (3) The Fourier transform of this image will give  $H(u, v)$ . (4) Use a Wiener filter and vary K until the sharpest image possible is obtained.

$$
\hat{F}(u,v) = \left[\frac{1}{H(u,v)} \frac{|H(u,v)|^2}{|H(u,v)|^2 + K}\right] G(u,v)
$$

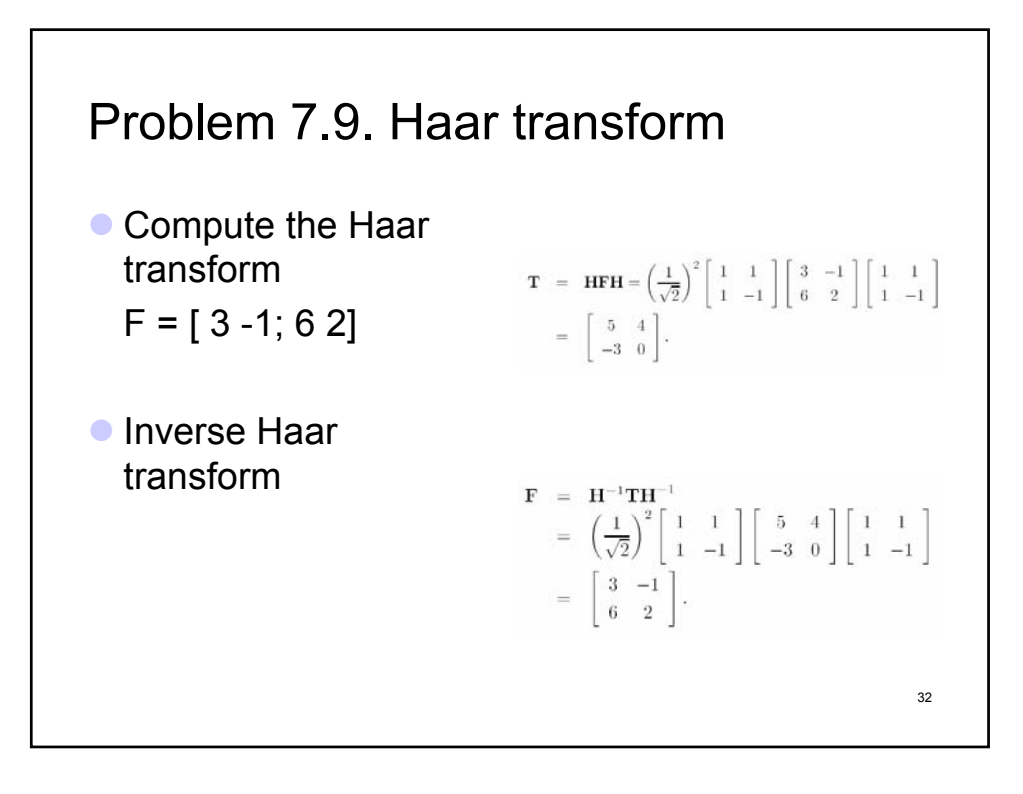

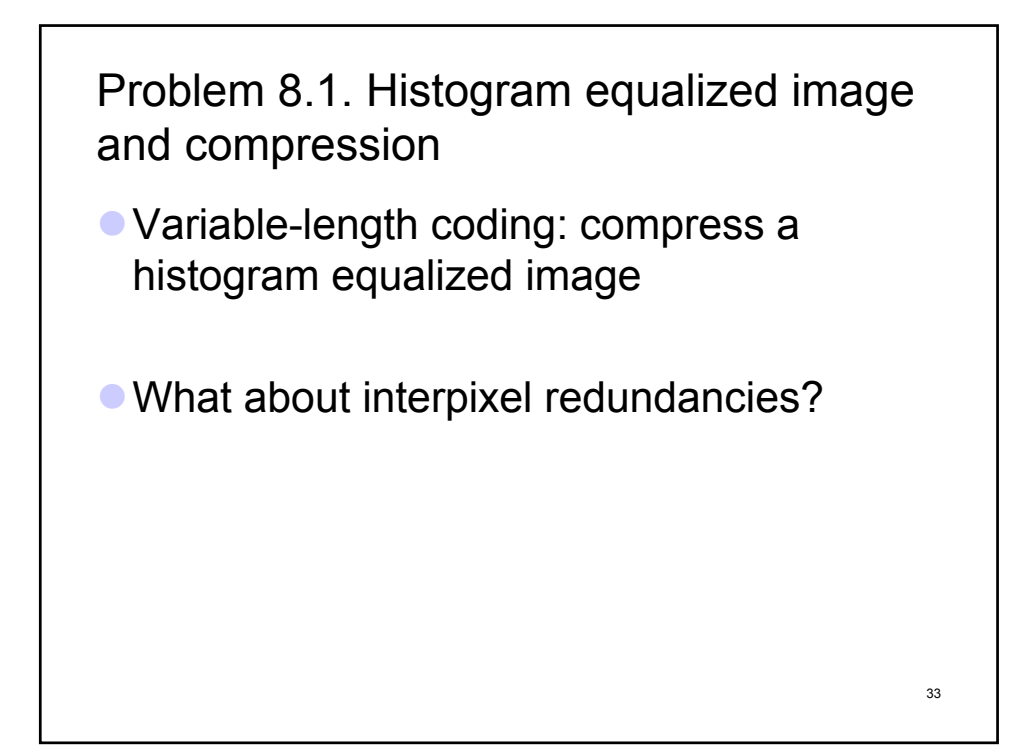

#### Problem 8.4. RMS error and RMS signalto-noise ratio

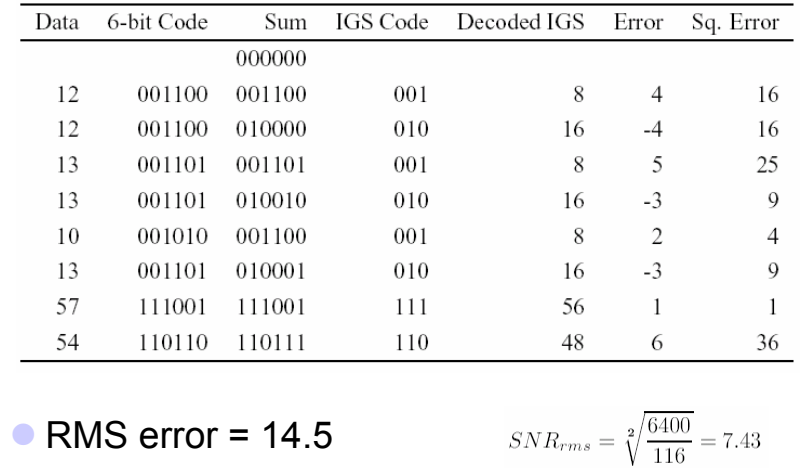

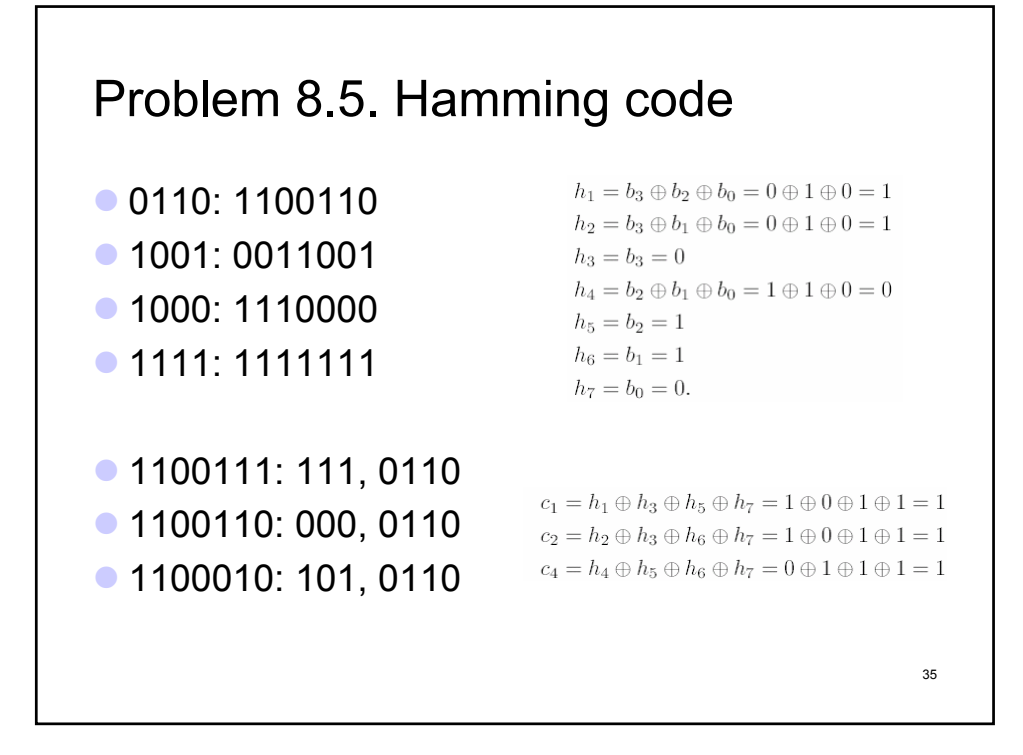

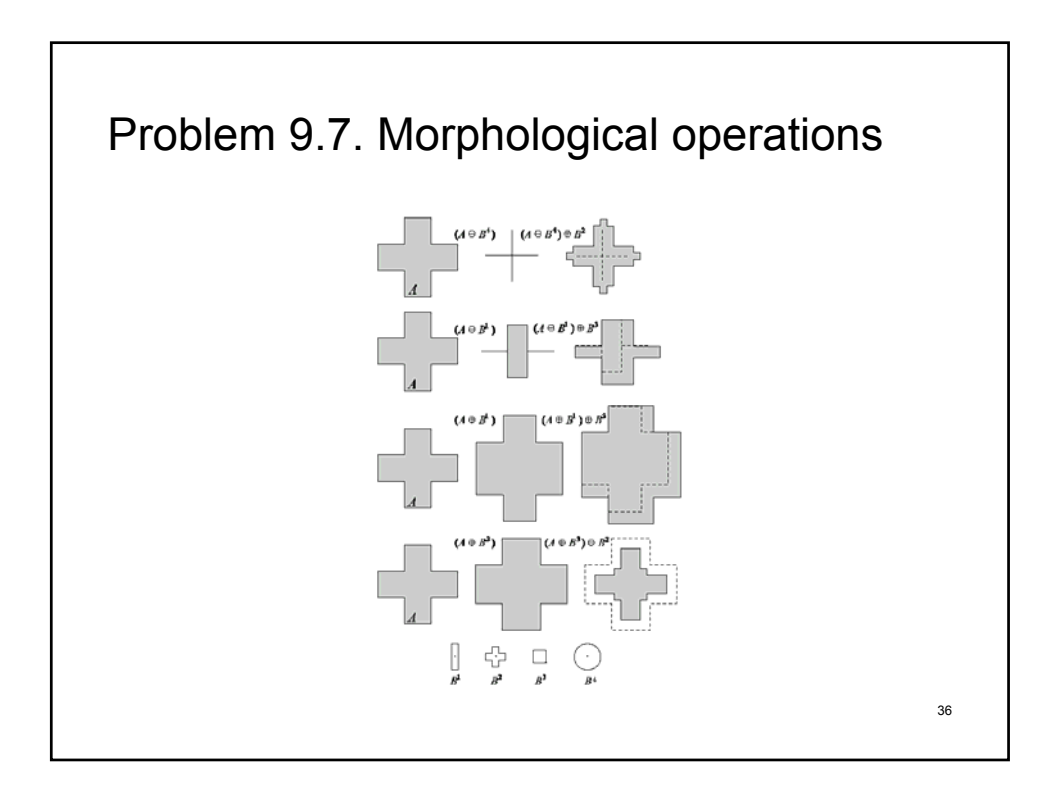

# Project 05-01: Noise generator

function im2 = add\_gaussian(im,MU,SIGMA,PROB)

 $d = size(im);$  $v = rand(d);$ 

idx = find(v<PROB); % affect only PROB\*100% pixels

 $noise = normal(MU, SIGMA, d(1), d(2));$ 

im2 = im; im2(idx) = uint8(double(im(idx))+noise(idx));

figure; subplot(1,2,1); imshow(im); subplot(1,2,2); imshow(im2);

function  $r = normal(mu, sigma, m, n);$  subplot(1,2,2); imshow(im2);  $r = \text{randn}(m,n)$  .\* sigma + mu;

function im2 = add\_saltpepper(im,PROB1,PROB2)

 $d = size(im)$ ; im $2 = im$ ; % PROB1+PROB2 pixels are affected  $v = rand(d)$ ;  $idx = find(v < PROB1 + PROB2)$ ;

% PROB1 pixels are affected by salt noise  $n = length(idx); v = rand(1, n);$  $ix1 = find(v < PROB1/(PROB1 + PROB2))$ ;  $idx1 =$  $idx(ix1);$  $im2(idx1) = 255;$ 

% PROB2 pixels are affected by pepper noise ix2 = find(v>=PROB1/(PROB1+PROB2)); idx2 =  $idx(ix2);$  $im2$ ( $idx2$ ) = 0;

figure; subplot(1,2,1); imshow(im);

37

# Project 05-02: Noise reduction using a median filter

im = imread('Fig5.07(a).jpg','jpg');

SALT=0.2; PEPPER=0.2;  $im2 =$ add\_saltpepper(im,SALT,PEP

im3 = noisered\_med(im2);

PER);

 $im2 = medfilt2(im);$ 

figure; subplot(1,2,1); imshow(im); subplot(1,2,2); imshow(im2);

function  $im2$  = noisered med(im)

return;

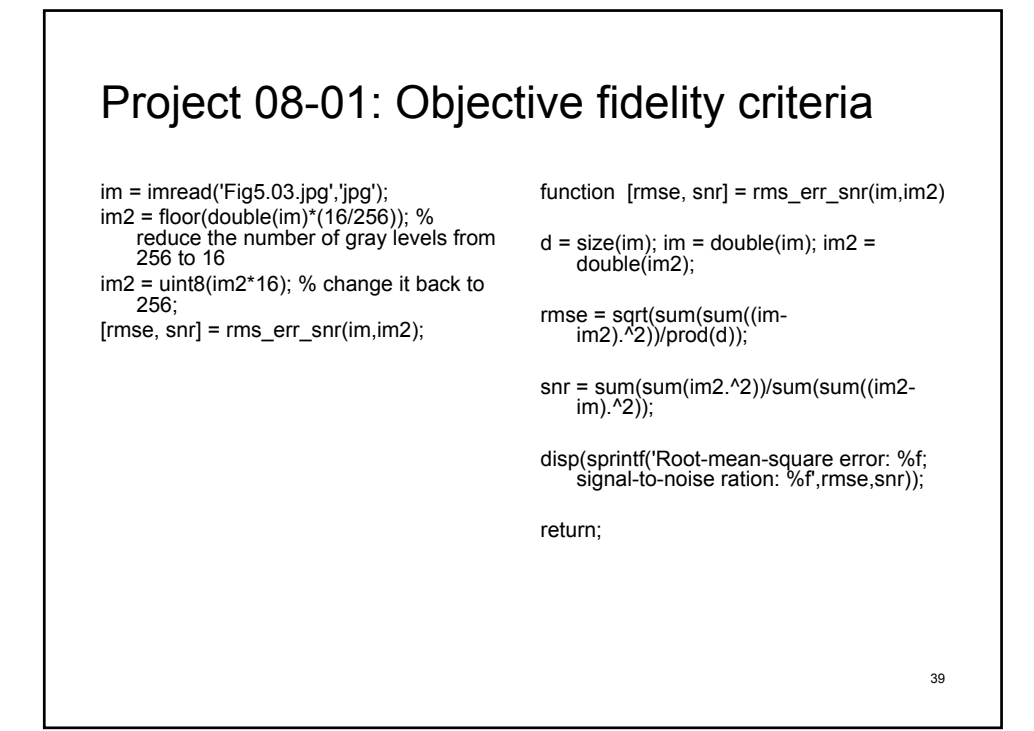

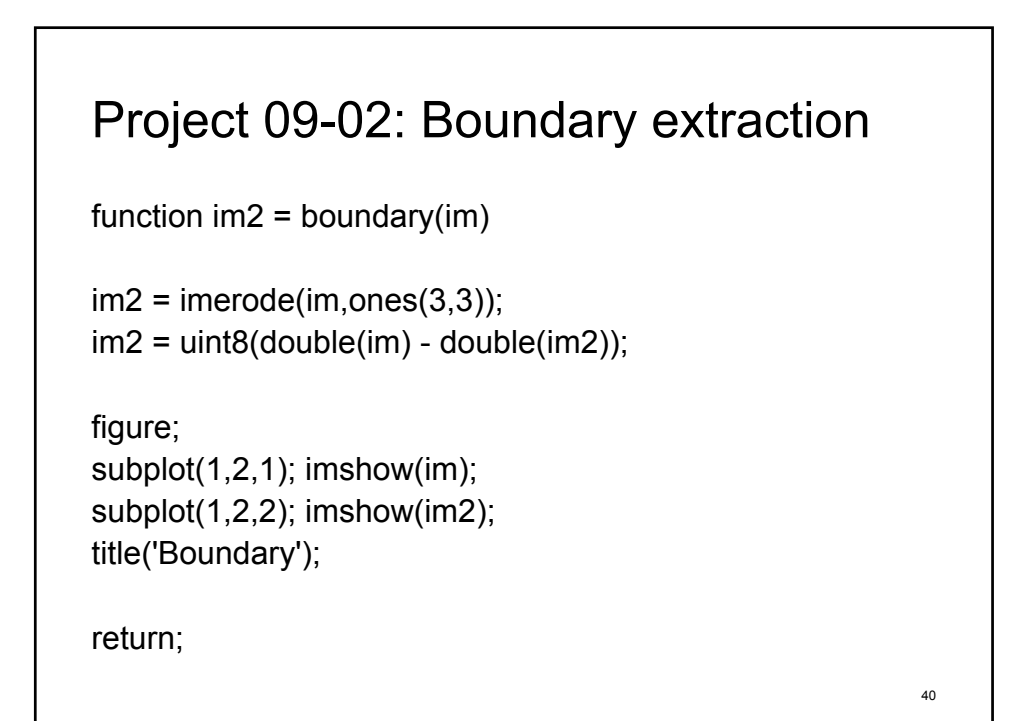

#### Project 05-04: Parametric Wiener filter

function pwf(im)

 $d = size(im)$ ;

% create a blurring filter  $h =$  fspecial('motion', 50, 50); im2 = imfilter(im, h, 'circular');

% create Gaussian noise  $m = 0$ ;  $v = 3$ ; noise = normrnd(m,v,d(1),d(2)); im3 = uint8(double(im2) + noise);

% noise-to-power ratio tim = double(im); NSR = sum(noise(:).^2)/sum(tim(:).^2);

% apply wiener filter  $im4 = deconwnn(im3,h,NSR);$ 

#### figure:

subplot(2,2,1); imshow(im); title('Original'); subplot(2,2,2); imshow(im2); title('Blurred'); subplot(2,2,3); imshow(im3); title('Gaussian noise added'); subplot(2,2,4); imshow(im4); title('Result');

return;

 $\hat{F}(u,v) = \left[\frac{1}{H(u,v)} \, \frac{|H(u,v)|^2}{|H(u,v)|^2 + S_{\eta}(u,v)/S_{f}(u,v)}\right] G(u,v)$  $\hat{F}(u,v) = \left[\frac{1}{H(u,v)} \frac{|H(u,v)|^2}{|H(u,v)|^2 + K}\right] G(u,v)$ 

41

## Project 09-04: Morphological solution to Problem 9.27

function particles(im)

% make it binary  $im1 = zeros(size(im))$ ;  $idx = find(im>128$ );  $im1$ ( $idx$ ) = 1;

% make border to be 1s im1([1 end],:) = 1; im1(:,[1 end]) = 1;

% connected component analysis  $[L, num] =$  bwlabel( $im1, 8$ );

border  $=$   $\prod$ ; overlap  $=$   $\left[\right]$ ; nonoverlap = []; for i=1:num  $comp\{i\} = find(L == i);$  $len(i) = length(comp(i));$ if len(i)>7000 border = [border; comp{i}]; elseif len(i)>400 overlap = [overlap; comp{i}]; else nonoverlap = [nonoverlap; comp{i}]; end End  $im2 = zeros(size(im))$ ;  $im2(border) = 1$ ;  $im3 = zeros(size(im))$ ;  $im3(overlap) = 1$ ;  $im4 = zeros(size(im))$ ;  $im4(nonoverlap) =$ 

1;

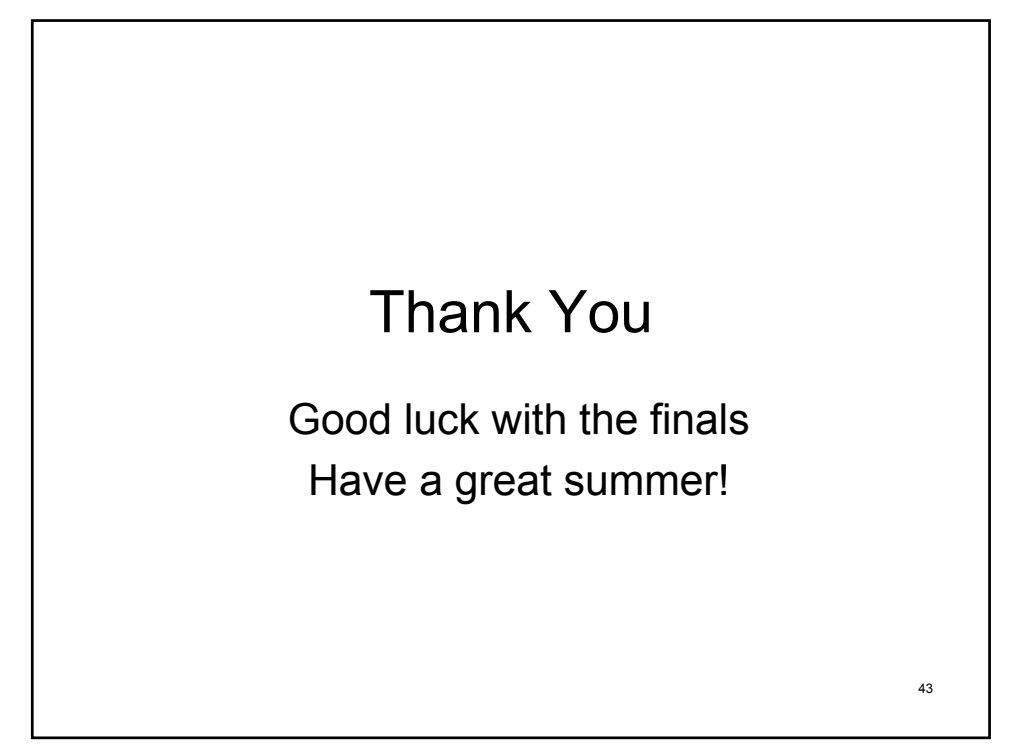